# Mapování biotopů

# **Background**

Mohelno 2018

### Mapování biotopů

- Co to je a k čemu...
- Obsah vrstvy mapování biotopů (VMB) a aktualizací
- Modelové území EVL Údolí Jihlavy
- **Samostatná práce + Jak na to...**

### Co to je a k čemu...

- Celoplošná informace o výskytu, stavu a rozloze přírodních biotopů (typů přírodních stanovišť) na území ČR
- Odborný podklad pro vytvoření národního návrhu evropsky významných lokalit soustavy NATURA 2000 (AOPK ČR) ~ povinnost dle směrnice 92/43/EEC
- Ochrana vzácných a ohrožených druhů a přírodních stanovišť v rámci EU
- Využíváno dále pracovníky veřejné správy, soukromými subjekty (např. zpracování odborných posudků), věda a výzkum; i floristická data!
- Přírodní vs. nepřírodní biotopy
- Prioritní typy přírodních stanovišť (92/43/EHS, Příloha I)
- v ČR identifikováno 60 typů přírodních stanovišť soustavy NATURA 2000 – z toho 19 prioritních
- Mapování probíhalo (2000)2001–2004: **VMB** (GIS databáze)
- 2005 expertní posouzení a korekce výsledků mapování (tzv. rektifikace)
- Od 2006 probíhají **Aktualizace mapování biotopů**  (cca 1/12 území za rok)

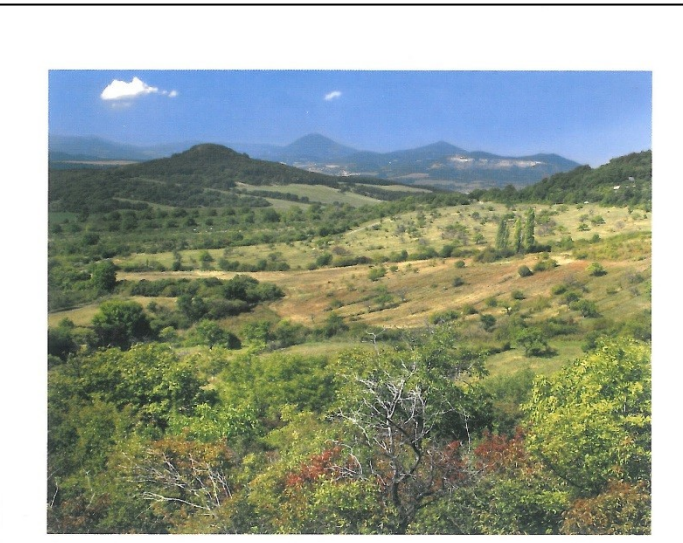

Katalog biotopů České republiky

Milan Chytrý, Tomáš Kučera, Martin Kočí, Vít Grulich, Pavel Lustyk (editoři)

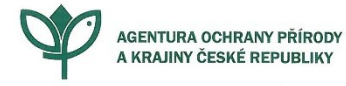

**S** Skály, sutě a jeskyně

**R1.1** Luční pěnovcová prameniště

*M. Čhytrý L1 Mokřadní olšiny* 

# Obsah VMB a aktualizací

### • Segmenty biotopů vymapované v měřítku 1:10 000

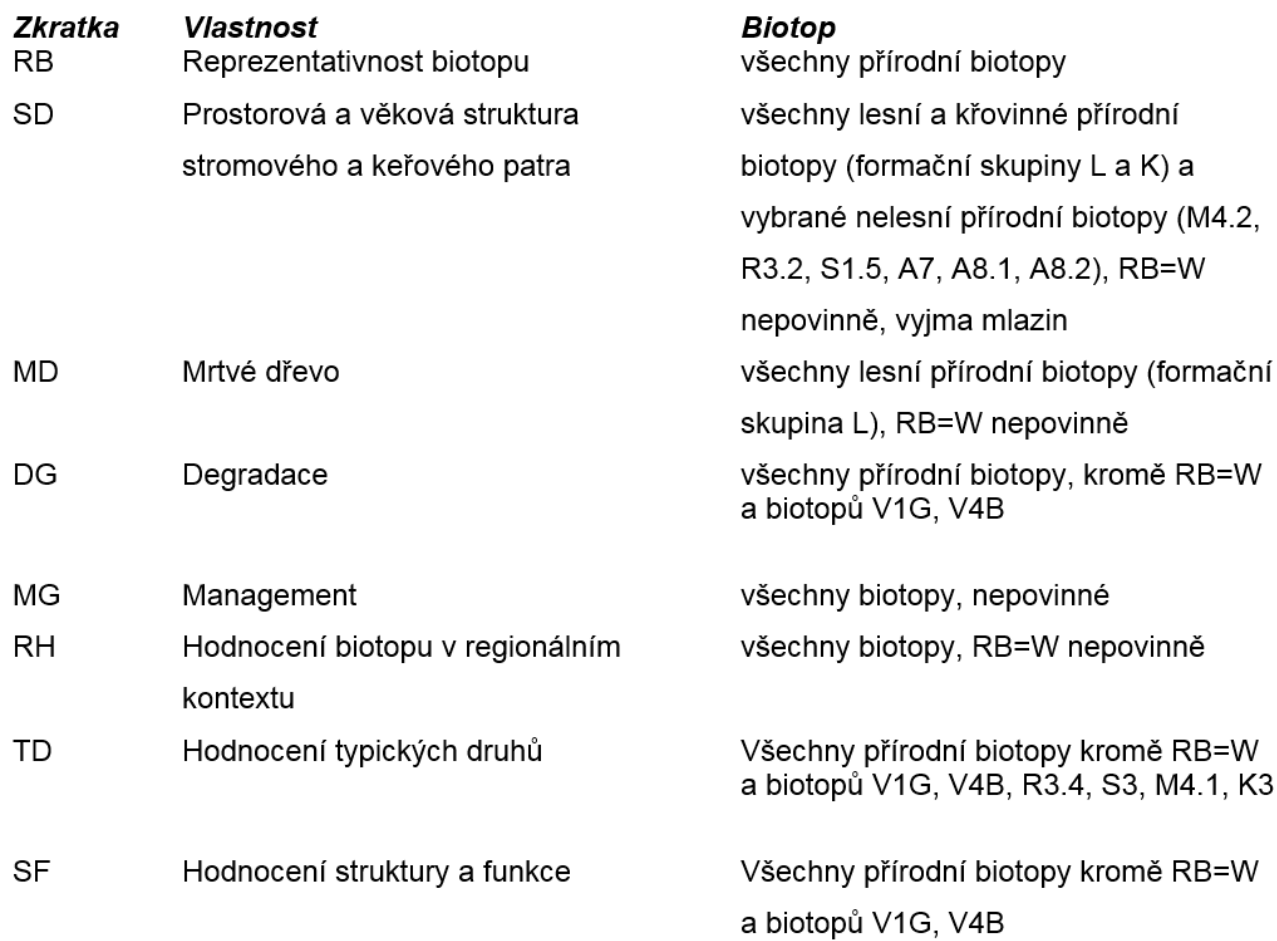

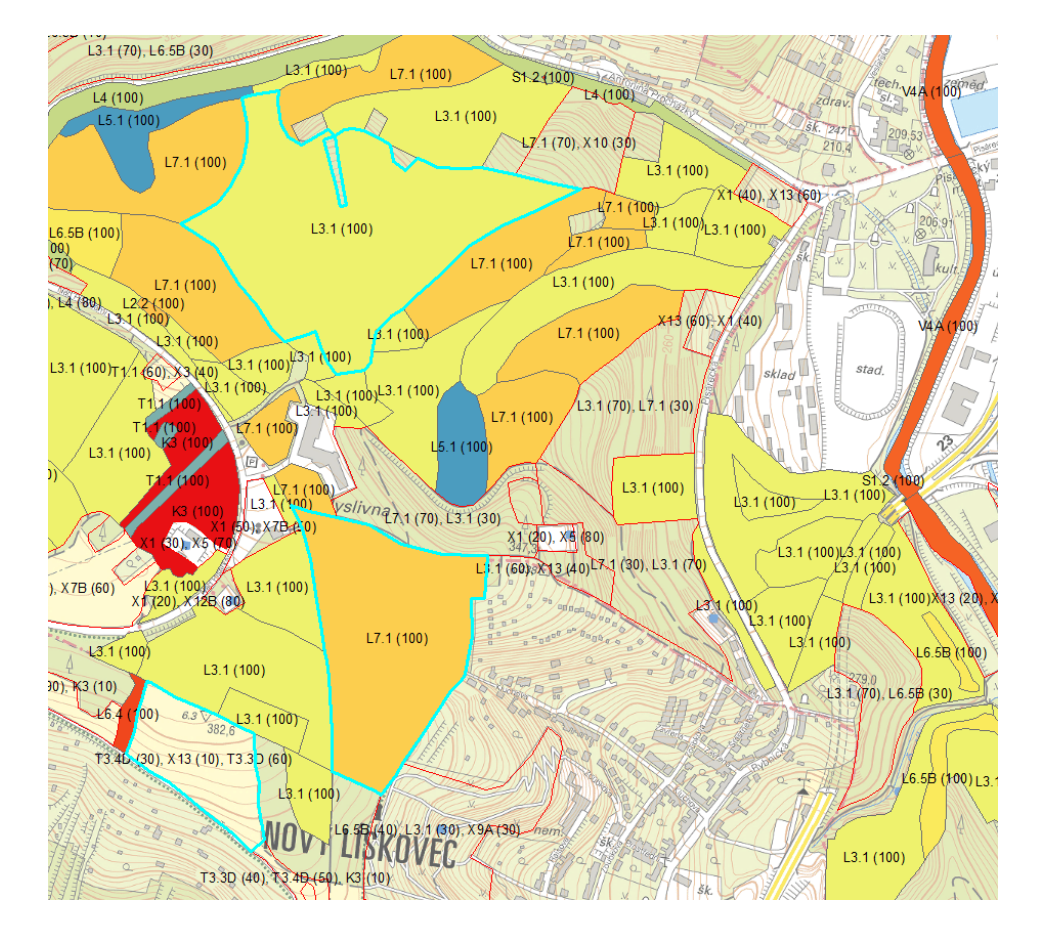

#### <https://data.nature.cz/detail/ds/21/>

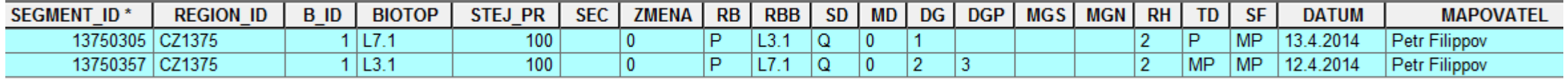

# Modelové území – EVL Údolí Jihlavy

### **[CZ0614134 -](http://www.nature.cz/natura2000-design3/web_lokality.php?cast=1805&akce=karta&id=1000138332) [Údolí Jihlavy](http://www.nature.cz/natura2000-design3/web_lokality.php?cast=1805&akce=karta&id=1000138332)**

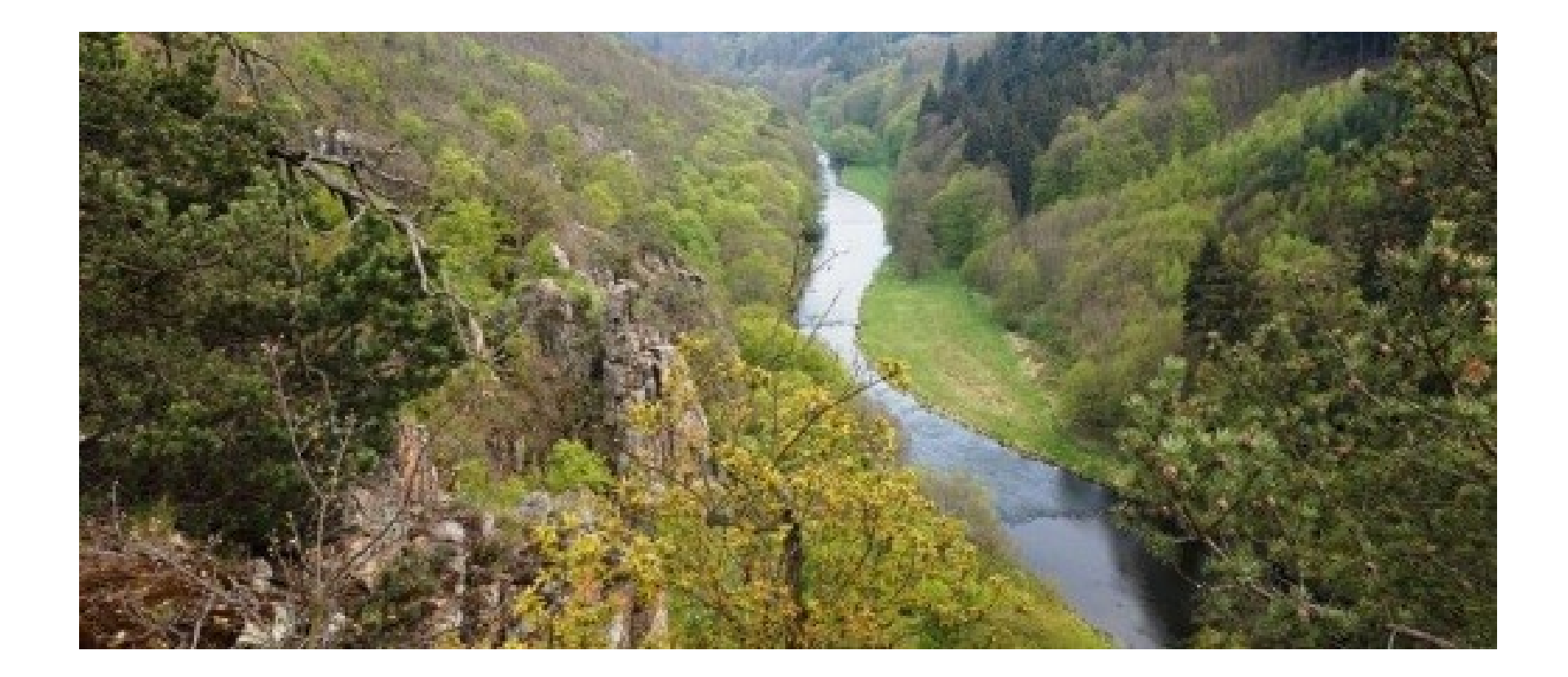

# Prioritní biotopy v EVL Údolí Jihlavy

- \***Lesy svazu** *Tilio-Acerion* **na svazích, sutích a v roklích** (L4 Suťové lesy)
- \***Eurosibiřské stepní doubravy** (L6.5A Acidofilní teplomilné doubravy s kručinkou chlupatou (Genista pilosa))
- \* **Subpanonské stepní trávníky** (T3.3A Subpanonské stepní trávníky)
- \* **Subkontinentální peripanonské křoviny** (K4A Nízké xerofilní křoviny porosty se skalníky (Cotoneaster spp.))

### Samostatná práce

- Vymapovat přírodní biotopy v zadaném území
- Zaznamenat jejich vybrané vlastnosti do formuláře
- Zaznamenat indikačně významné druhy rostlin v jednotlivých segmentech
- Pořídit fotodokumentaci

### **Prezentovat:**

Výsledek mapování, indikačně významné druhy rostlin, zhodnocení celkového stavu mapovaných segmentů, diskutovat příčiny degradace; zvláštní pozornost věnovat segmentům biotopů, které patří k prioritním typům přírodních stanovišť dle 92/43/EHS

### Jak na to...

### *Základy k mapování*

- **Segment biotopu** = mapovací jednotka, homogenní část území s jedním typem biotopu, případně s maloplošným zastoupení více typů biotopů (mozaika)
- Tvar segmentu polygon, linie, bod
- Minimální mapovací plocha segmentu o tvaru polygonu (u biotopů L a T) = cca 1500– 2500 m<sup>2</sup> , např. (30-)50 x 50 m
- Maloplošné segmenty (do 1500 m<sup>2</sup> nebo větší, ale o průměrné šířce do 30–50 m) se mapují jako body a linie
- **Diagnostický druh** druh typický pro určitý biotop, který jej svým výskytem odlišuje od jiných biotopů, zejména v rámci téže formační skupiny
- **Dominantní druh** druh, který v biotopu pokryvností nebo biomasou převažuje

### *Postup mapování*

- 1. Určit biotop podle diagnostických a dominantních druhů, ekotopu; pokud se jedná o přechod více biotopů, zaznamenat podobnější a druhý do poznámky
- 2. Stanovit a zakreslit hranice segmentu, vybarvit podle legendy, v mapě zaznačit ID segmentu; u mozaiek se odhaduje podíl (%) jednotlivých biotopů
- 3. Zaznamenat vlastnosti, zapsat taxony
- 4. Pořídit fotodokumentaci

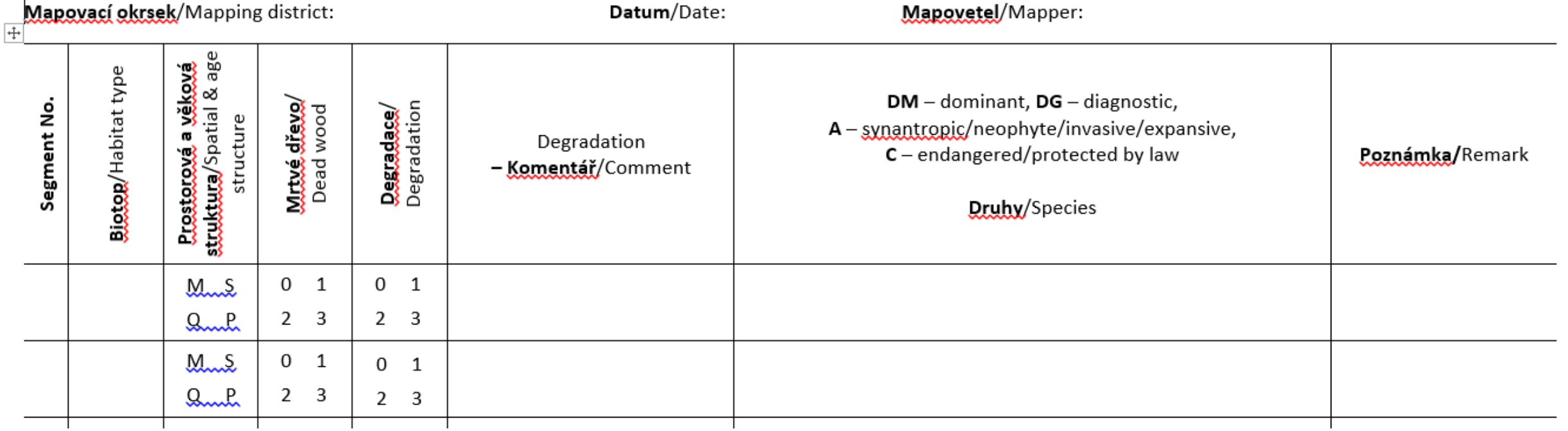

### Literatura, odkazy

- Katalog biotopů ČR, II. vydání (Chytrý et al. 2010)
- Mapování biotopů v České republice (Hartel, Lončáková et Hošek 2009)
- Metodika aktualizace vrstvy mapování biotopů, pracovní verze pro sezonu 2017 (Lustyk 2017)
- NATURA 2000, portál AOPK ČR [http://www.nature.cz/natura2000-design3/sub](http://www.nature.cz/natura2000-design3/sub-text.php?id=1848)[text.php?id=1848](http://www.nature.cz/natura2000-design3/sub-text.php?id=1848)
- Příručka hodnocení biotopů (Filippov et al. 2016)
- Směrnice 92/43/EHS, Příloha I. [http://www.nature.cz/publik\\_syst2/files08/priloha\\_i.pdf](http://www.nature.cz/publik_syst2/files08/priloha_i.pdf)